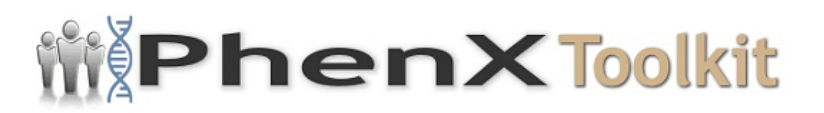

## **Data Collection Worksheet**

**Please Note:** The Data Collection Worksheet (DCW) is a tool to aid integration of a PhenX protocol into a study. The PhenX DCW is not designed to be a data collection instrument. Investigators will need to decide the best way to collect data for the PhenX protocol in their study. Variables captured in the DCW, along with variable names and unique PhenX variable identifiers, are included in the PhenX Data Dictionary (DD) files.

## **Summary of the PTSD Checklist (PCL) for DSM-5**

The PTSD Checklist (PCL) for DSM-5 includes 20 items that capture:

- Repeated, disturbing, and unwanted memories and/or dreams
- Feeling and/or acting as if the experience was happening again
- Feeling upset and/or having physical reactions when reminded of the experience
- Avoiding memories and/or external reminders of the experience
- Trouble remembering parts of the experience
- Strong negative beliefs and/or negative feelings
- Blaming yourself or others for the experience
- Loss of interest in activities and/or feeling cut off
- Trouble experiencing positive feelings
- Irritable behavior, feeling jumpy, and/or being "superalert"
- Taking risks
- Difficulty concentrating
- Trouble sleeping

## **Scoring:**

Each item is scored on a 5-point Likert scale  $(0 = Not at all; 4 = Extremely)$ indicating how much the participant has been bothered by the event in the past month. A total symptom severity score can be obtained by totaling the scores of the 20 individual items. Preliminary validation work suggests a cut-off score of 38 for PTSD screening.

DSM-5 symptom cluster severity scores can be calculated according to the following:

- · Cluster B sum items 1-5
- · Cluster C sum items 6-7
- · Cluster D sum items 8-14
- · Cluster E sum items 15-20

A provisional PTSD diagnosis can be made by counting each item rated as 2 ("Moderately") or higher as a symptom endorsement, then following the DSM-5 diagnostic rule, which requires at least 1 item from cluster B (questions 1-5), 1 item from cluster C (questions 6-7), 2 items from cluster D (questions 8-14), and 2 items from cluster E (questions 15-20).

Interpretation of the PCL-5 should be made by a clinician.

Change scores for PCL-5 have not yet been documented, but it is expected that reliable and clinically meaningful change will be in a similar range to the scores established for the PCL for DSM-IV (reliable > 5; clinically meaningful > 10).

## **Availability:**

The PTSD Checklist (PCL) for DSM-5 is available for download from the National Center for PTSD at [www.ptsd.va.gov.](http://www.ptsd.va.gov/professional/assessment/adult-sr/ptsd-checklist.asp)

Protocol source: <https://www.phenxtoolkit.org/protocols/view/122002>